#### NAME

usleep - suspend *s*ecution for microsecond interals

### **SYNOPSIS**

#include <unistd.h>

int usleep(useconds\_t usec);

Feature Test Macro Requirements for glibc (steature\_test\_macros(7)

usleep():

Since glibc 2.12: (\_XOPEN\_SOURCE >= 500) && ! (\_POSIX\_C\_SOURCE >= 200809L) || /\* Glibc since 2.19: \*/ \_DEFA[ULT\\_SOURCE](http://chuzzlewit.co.uk/WebManPDF.pl/man:/7/feature_test_macros)  $||$  /\* Glibc versions  $\le$  2.19:  $\frac{*}{ }$  BSD\_SOURCE Before glibc 2.12: \_BSD\_SOURCE || \_XOPEN\_SOURCE >= 500

## **DESCRIPTION**

The usleep() function suspendseeution of the calling thread for (at least) usec microseconds. The sleep may be lengthened slightly by any stem actity or by the time spent processing the call or by the granularity of system timers.

## RETURN VALUE

The usleep() function returns 0 on success. On error eturned, with errno set to indicate the cause of the error.

# ERRORS

EINTR

Interrupted by a signal;  $se^{\frac{1}{2}}(7)$ .

EINVAL

usec is not smaller than 1000000. (On systems where that is considered an error

# ATTRIB UTES

For an explanation of the terms u[sed in this](http://chuzzlewit.co.uk/WebManPDF.pl/man:/7/signal) section, attributes(7).

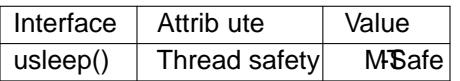

## CONFORMING T O

4.3BSD, POSIX.1-2001. POSIX.1-2001 declar[es this func](http://chuzzlewit.co.uk/WebManPDF.pl/man:/7/attributes)tion obsolete; nasesleep(2)instead. POSIX.1-2008 remces the speciCE cation of usleep().

On the original BSD implementation, and in glibc before sion 2.2.2, the return type of this function is void. The POSIX ersion returns int, and this is also the prototype used since [glibc 2.2.2.](http://chuzzlewit.co.uk/WebManPDF.pl/man:/2/nanosleep)

Only the EINVAL error return is documented by SUSv2 and POSIX.1-2001.

## **NOTES**

The type useconds\_t is an unsigned  $\ddot{\text{g}}$  and type capable of holding inducts in the range [0,1000000]. Programs will be more portable if the ever mention this type splicitly. Use

#include <unistd.h>

... unsigned int usecs;

... usleep(usecs);

The interaction of this function with the SIGALRM signal, and with other timer functions such as alarm(2), sleep(3), nanosleep(2), setitimer(2), timer\_create(2), timer\_delete(2), timer\_getoverrun(2), timer\_gettime(2)timer\_settime(2)ualarm(3)is unspeciCEed.

### SEE ALSO

alarm(2), getitimer(2), nanosleep(2)select(2) setitimer(2), sleep(3), ualarm(3), time(7)

### COLOPHON

This page is part of release 4.10 of the Linux manges aproject. A description of the project, information about reporting bgs, [and the late](http://chuzzlewit.co.uk/WebManPDF.pl/man:/2/nanosleep)st vsion o[f this page,](http://chuzzlewit.co.uk/WebManPDF.pl/man:/2/setitimer) [can be](http://chuzzlewit.co.uk/WebManPDF.pl/man:/3/sleep) found at ps[://www.k](http://chuzzlewit.co.uk/WebManPDF.pl/man:/7/time)ernel.org/doc/man[pages/.](http://chuzzlewit.co.uk/WebManPDF.pl/man:/2/alarm)